## Муниципальное бюджетное общеобразовательное учреждение «Средняя общеобразовательная школа № 26»

**PACCMOTPEHO** На ШЭС

Протокол от3/2020 г. № 02

СОГЛАСОВАНО Заместитель директора по УВР Сез Т.Я. Савельева  $3008$ 2020 г.

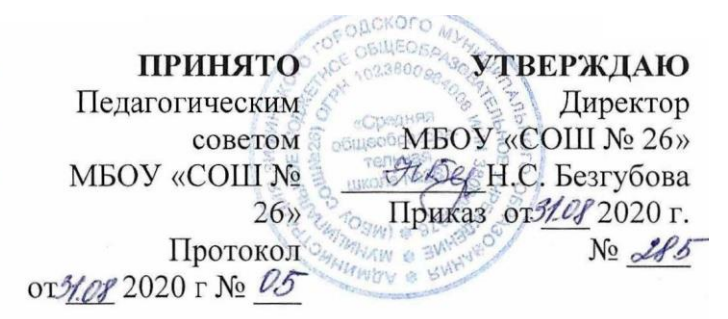

Дополнительная общеобразовательная общеразвивающая программа

# **Инфознайка**

Направленность - техническая Возраст обучающихся: 11-13 лет Срок реализации: 2 года

> Составитель: Анциферов Алексей Анатольевич, учитель информатики

г. Зима 2020

#### **Пояснительная записка**

Дополнительная общеобразовательная общеразвивающая программа «Инфознайка» (далее – Программа) имеет техническую направленность и предназначена для обучения основам информационных технологий, а также изучение текстовых редакторов и моделирования.

Наше время можно назвать временем информатизации общества. Одним из важнейших аспектов деятельности человека становится умение оперативно и качественно работать с информацией, привлекая для этого современные средства и методы. В школе над развитием таких умений занимаются на уроках информатики. В базисном учебном плане предусмотрено преподавание информатики в 3-4 классах, а затем начиная с 7-го класса. Проблемой является отсутствие связующего звена между курсом «Информатика и ИКТ» в начальной школе и базовым курсом информатики, который начинается с 7 класса (7 - 9 класс).

**Актуальность.** Общеобразовательное учреждение можно эффективно использовать как площадку для освоения новых информационных технологий во внеурочное время и решать фундаментальную проблему современной системы образования - создание оптимального образовательного пространства, в котором все учащиеся достигли бы наивысшего уровня в развитии своих способностей.

**Педагогическая целесообразность.** Подготовка подрастающего поколения к полноценной жизни в условиях информационного общества происходит в разных сферах образовательного пространства. Сегодня общее образование при всей вариативности учебных планов и программ ограничивает возможность познавательного выбора и выбора практической деятельности, а также не может уделять достаточного внимания созданию необходимой среды общения и развития обучающегося в условиях информатизации общества. Новые возможности для творческого развития ребенка, его самоопределения и самореализации; условия для формирования информационной культуры школьников могут иметь занятия в рамках элективных курсов, что может повысить эффективность обучения, определить инновационные подходы к формам взаимодействия в процессе обучения и изменения содержания и характера деятельности обучающего и обучаемого.

Курс «Инфознайка» является продолжением пропедевтического курса информатики «Информатика и ИКТ» (2 - 4 классы).

В возрасте 11-12 лет ребенок как правило увлекается рисованием и поэтому освоение приемов работы с графическим редактором Paint дается ему легко и просто. Обучающиеся шестого класса уже должны уметь формулировать свои мысли, высказывать их в этом им помогут текстовые редакторы. К обучающимся седьмого класса предъявляются более высокие требования. Они должны уметь готовить доклады, участвовать в конференциях, грамотно оформлять свои работы и уметь кратко излагать свои мысли.

Исходя из выше сказанного, выбрана следующая структура курса, которая состоит из двух разделов:

- 1. «Обработка графической информации» (1 год обучения, 34 часа).
- 2. «Обработка текстовой информации» (2 год обучения, 34 часа).

**Цель Программы -** развитие навыков работы с текстовыми и графическими редакторами.

#### **Задачи Программы**

#### **Обучающие**

• раскрыть возможности редактирования и обработки изображений с помощью графических редакторов;

• раскрыть возможности редактирования и обработки текстов с помощью текстовых редакторов;

• ознакомить с принципами работы растрового графического редактора Paint, Gimp;

• ознакомить с принципами работы растрового текстового редактора Блокнот, WordPad, Microsoft Office Word;

• научить основам создания и редактирования растровых документов, используя набор инструментов и команд программы Paint, Gimp;

• научить основам создания и редактирования текстовых документов, используя наборы инструментов и команд программы Блокнот, WordPad, Microsoft Office Word;

• познакомить с основами композиции, перспективы, цветоведением.

#### **Развивающие**

• способствовать развитию творческих и дизайнерских способностей учащихся;

• способствовать развитию познавательного интереса к техническому творчеству, изучению современных инструментов для работы с графическими редакторами;

• способствовать развитию образного восприятия визуального мира и освоению способов художественного и творческого самовыражения.

## **Воспитательные**

• раскрытие роли информационных технологий в развитии современного общества;

• привитие навыков сознательного и рационального использования компьютера в учебной, а затем и профессиональной деятельности;

• повышение общекультурного уровня обучающихся.

## **Категория обучающихся**

**Возраст обучающихся:** 11-13 лет.

Условия набора в коллектив: принимаются все желающие осваивать данное направление деятельности.

Наполняемость учебной группы – 10-15 человек.

**Срок реализации программы:** 2 года, 68 часов.

**Формы организации образовательной деятельности:** 

- групповые - для всей группы, при изучении общих и теоретических вопросов;

- индивидуально-групповые на практических занятиях.

На занятиях применяется дифференцированный, индивидуальный подход к каждому обучающемуся.

Режим занятий: занятия проводятся 1 раз в неделю по 1 часу.

#### **Формы контроля**

При подведении итогов реализации Программы действует безоценочная система. Содержание и объем материала, подлежащего проверке, определяется Программой. Основными формами проверки знаний, умений и навыков обучающихся являются завершенные практические работы, тестирования, самостоятельная работа, устный опрос.

Основным результатом освоения Программы является создание обучающимися проектных работ, которые демонстрируются на школьных мероприятиях (фестивали, смотры), а лучшие работы отправляются на конкурсы (городской конкурс проектных и исследовательских работ и т.д.). Все работы размещаются на выставке работ обучающихся, в том числе в сети Интернет на сайте школы. При сдаче работы оценивается насколько широко были использованы возможности программы и оригинальность замысла. По окончании Программы у обучающегося формируется портфолио работ.

## **Планируемые результаты**

В результате изучения первого раздела «Обработка графической информации»:

## **Обучающиеся будут иметь возможность узнать:**

правила работы за компьютером;

- назначение главного меню;
- назначение и возможности графического редактора;
- понятие фрагмента рисунка;
- понятие файла;
- точные способы построения геометрических фигур;
- понятие пикселя и пиктограммы;
- понятие конструирования;
- технологию конструирования из меню готовых форм.

## **Обучающиеся смогут научиться:**

- работать мышью;
- выбирать пункты меню;
- запускать программу и завершать работу с ней;
- настраивать панель Инструменты графического редактора Paint;
- создавать простейшие рисунки с помощью инструментов;
- выделять и перемещать фрагмент рисунка;
- сохранять и открывать графические файлы;
- использовать при построении геометрических фигур клавишу shift;
- редактировать графический объект по пикселям;
- создавать меню типовых элементов мозаики;
- создавать и конструировать разнообразные графические объекты средствами графического редактора.

В результате изучения второго раздела «Обработка текстовой информации»:

## **Обучающиеся будут иметь возможность узнать:**

- основные объекты текстовых документов и их параметры;
- этапы создания и редактирования текстового документа;
- этапы форматирования текста;

 этапы копирования, перемещения и удаления фрагментов текста через буфер обмена.

## **Обучающиеся смогут научиться:**

- уметь применять текстовый процессор для набора, редактирования и форматирования текстов, создания списков и таблиц;
- работать с конкретным текстовым редактором;

## **Обучающиеся будут иметь возможность узнать:**

- назначение и функциональные возможности PowerPoint;
- объекты и инструменты PowerPoint;
- технологии настройки PowerPoint;
- объекты, из которых состоит презентация;
- этапы создания презентации;
- технологию работы с каждым объектом презентации.

## **Обучающиеся смогут научиться:**

- создавать слайд;
- изменять настройки слайда;
- создавать анимацию текста, изображения;
- представить творческий материал в виде презентации.

## **Содержание программы**

## **Учебно-тематический план**

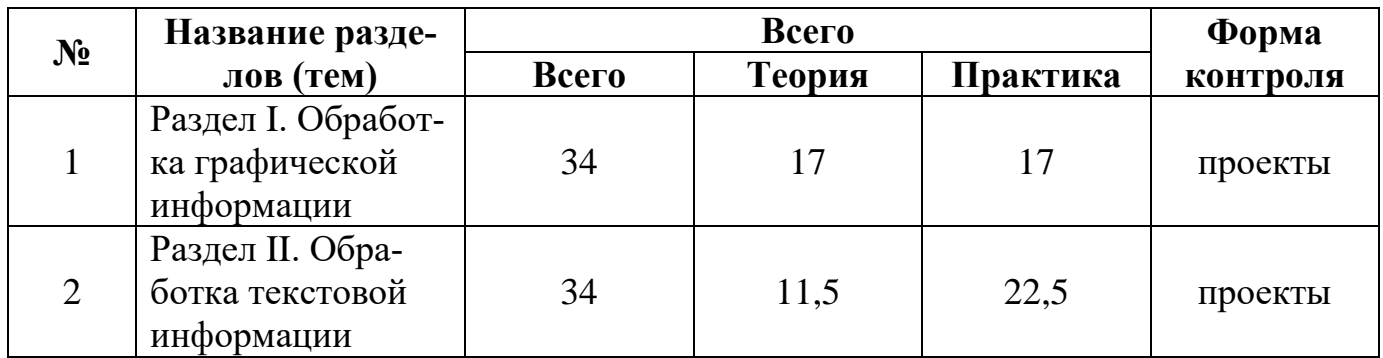

## **Содержание учебного плана**

## **Раздел I. «Обработка графической информации» (1 год обучения, 34 часа)**

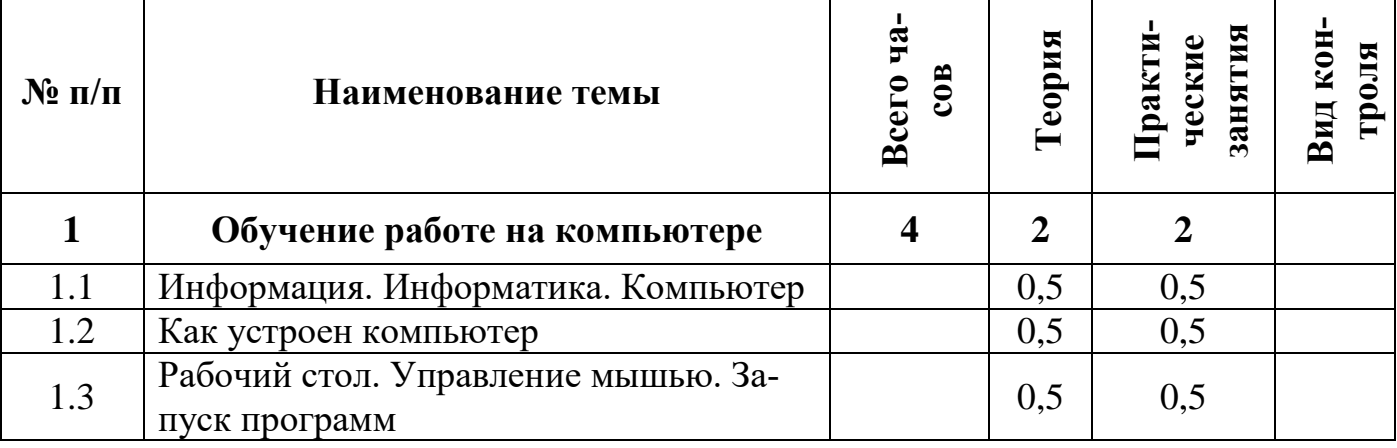

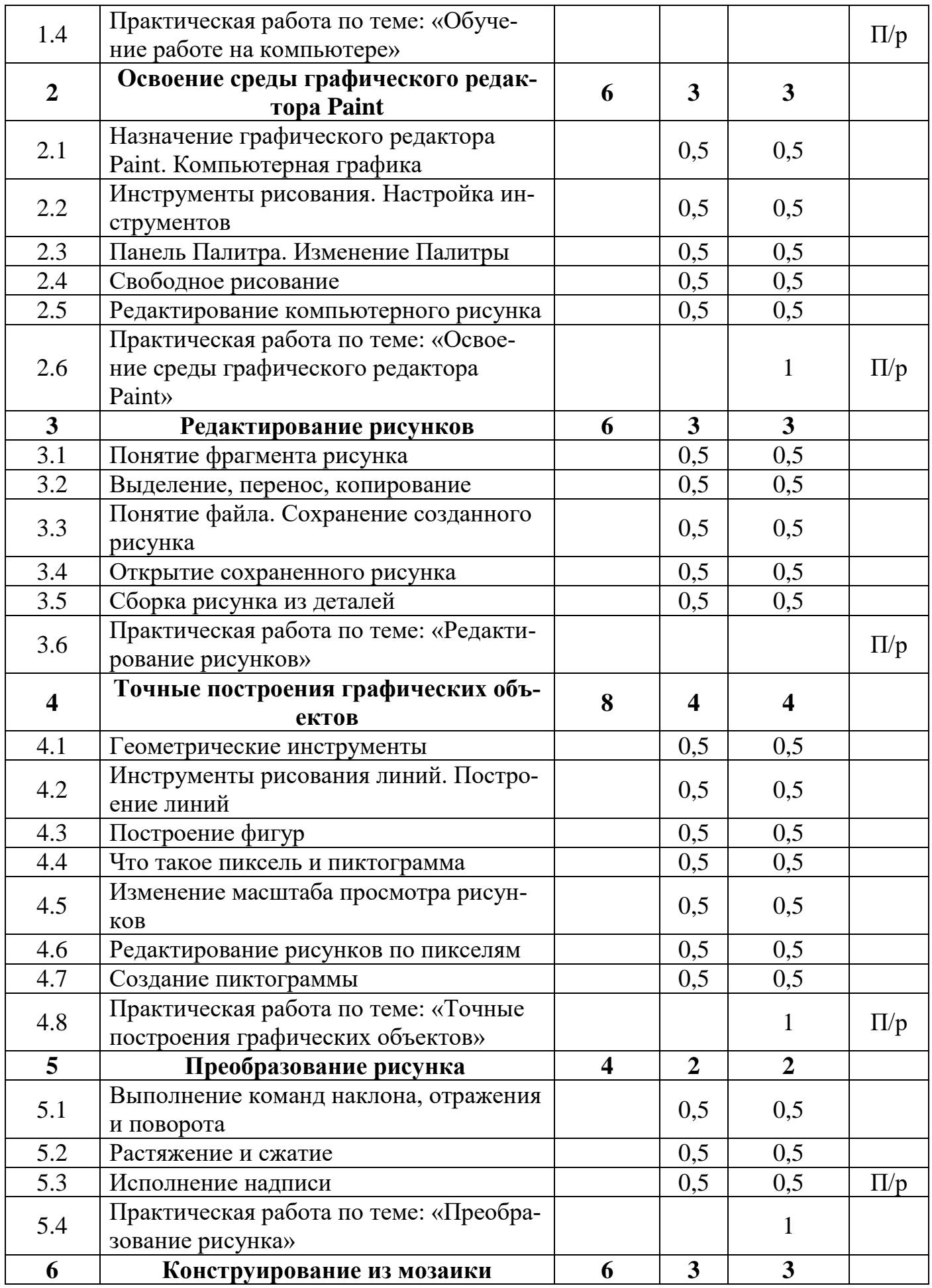

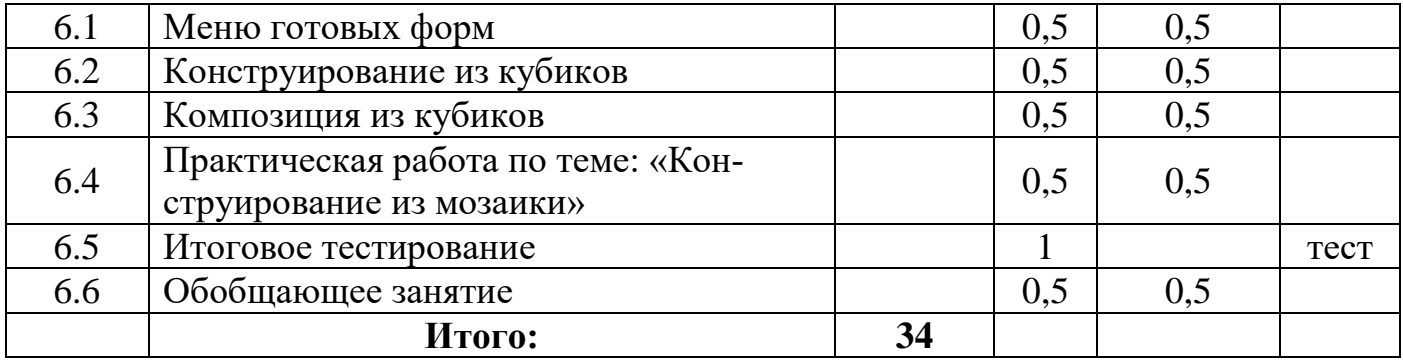

## **Раздел II. «Изучаем текстовые редакторы» (2 год обучения, 34 часа)**

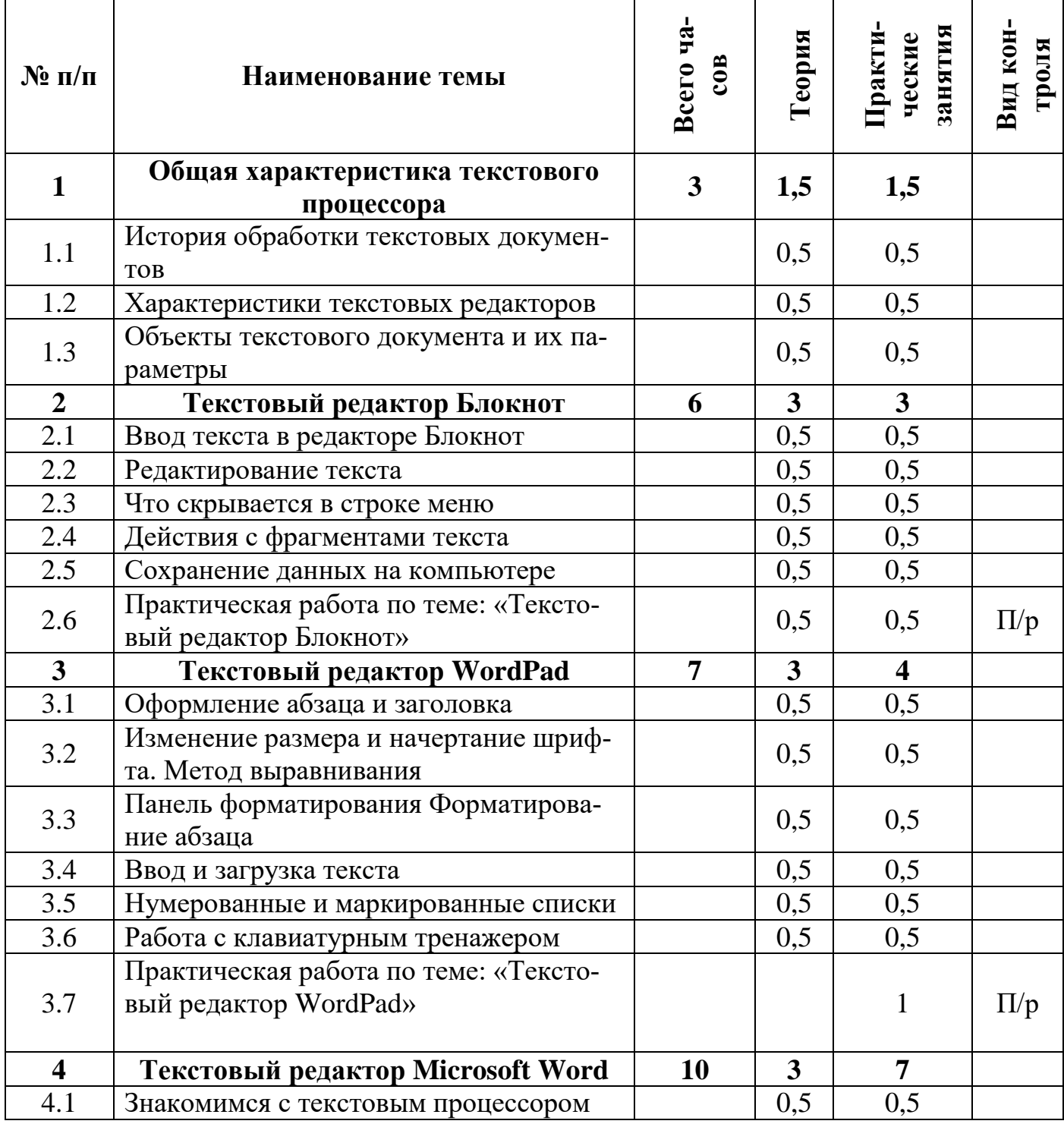

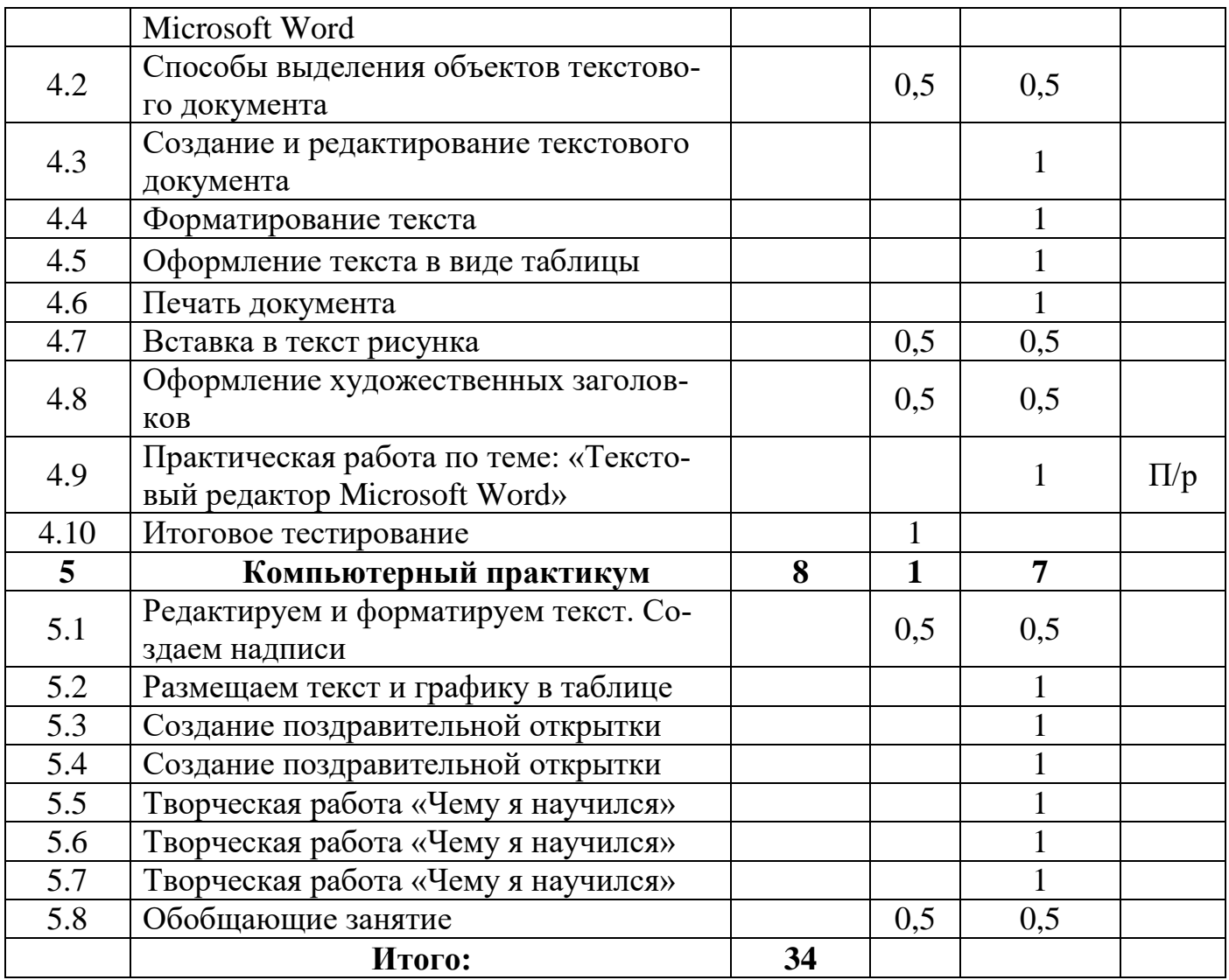

## **1 год обучения**

## **Раздел I. Обработка графический информации**

## **Тема 1. Обучение работе на компьютере**

Назначение основных устройств компьютера. Правила работы за компьютером. Назначение объектов компьютерного рабочего стола. Понятие компьютерного меню. Освоение технологии работы с меню.

## **Тема 2. Освоение среды графического редактора Paint**

Что такое компьютерная графика. Основные возможности графического редактора Paint по созданию графических объектов. Панель Палитра. Панель Инструменты. Настройка инструментов рисования. Создание рисунков с помощью инструментов.

## **Тема 3. Редактирование рисунков**

Понятие фрагмента рисунка. Технология выделения и перемещения фрагмента рисунка. Сохранение рисунка на диске. Понятие файла. Открытие файла с рисунком.

## **Тема 4. Точные построения графических объектов**

Геометрические инструменты. Использование клавиши shift при построении прямых, квадратов, окружностей. Редактирование графического объекта по пикселям. Понятие пиктограммы.

#### **Тема 5. Преобразование рисунка**

Отражения и повороты. Наклоны. Сжатия и растяжения рисунка.

#### **Тема 6. Конструирование из мозаики**

Понятие типового элемента мозаики. Понятие конструирования. Меню готовых форм – плоских и объемных. Конструирование с помощью меню готовых форм.

## **2 год обучения**

## **Раздел II. Обработка текстовой информации**

## **Тема 1. Общая характеристика текстового процессора**

История обработки текстовых документов. Назначение текстового редактора. Назначение Основного меню. Команды Основного меню текстового редактора. Технология ввода текста.

## **Тема 2. Текстовый редактор Блокнот**

Набор и редактирование текста. Вставка, удаление и замена символов. Вставка и удаление пустых строк. Действие с фрагментом текста: выделение, копирование, удаление, перемещение.

## **Тема 3. Текстовый редактор WordPad**

Оформление абзаца и заголовка. Изменение размера и начертание шрифта. Метод выравнивания. Панель форматирования. Форматирование абзаца. Ввод и загрузка текста. Нумерованные и маркированные списки.

## **Тема 4. Текстовый редактор Microsoft Word**

Объекты текстового документа и их параметры. Способы выделения объектов текстового документа. Форматирование текста. Оформление текста в виде таблицы и печать документа. Включение в текстовый документ графических объектов.

## **Тема 5. Компьютерный практикум**

Выполнение практических работ по изученному материалу.

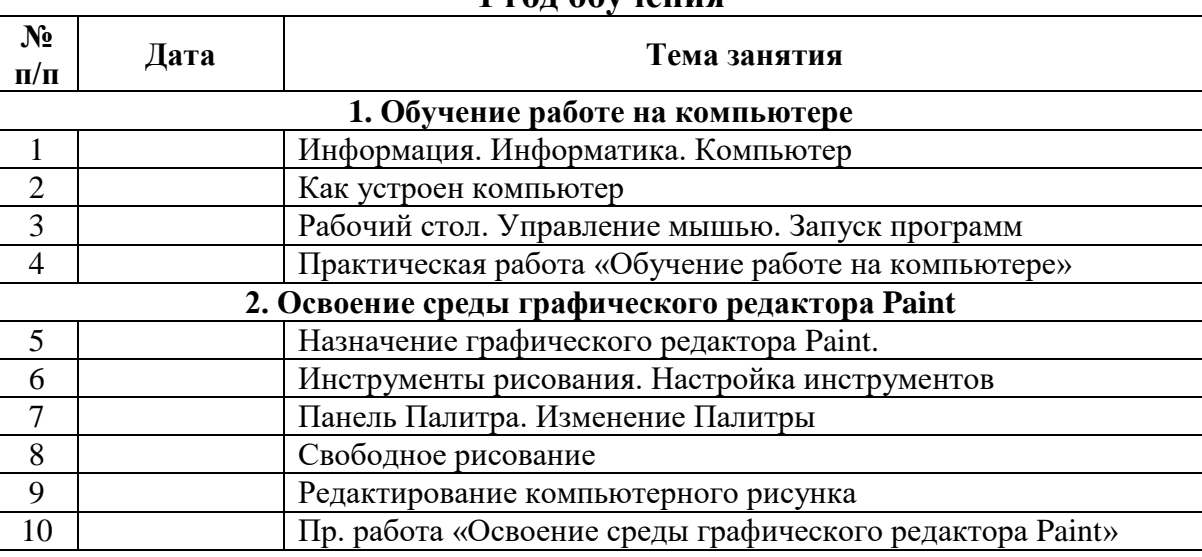

#### **Календарно- тематический план 1 год обучения**

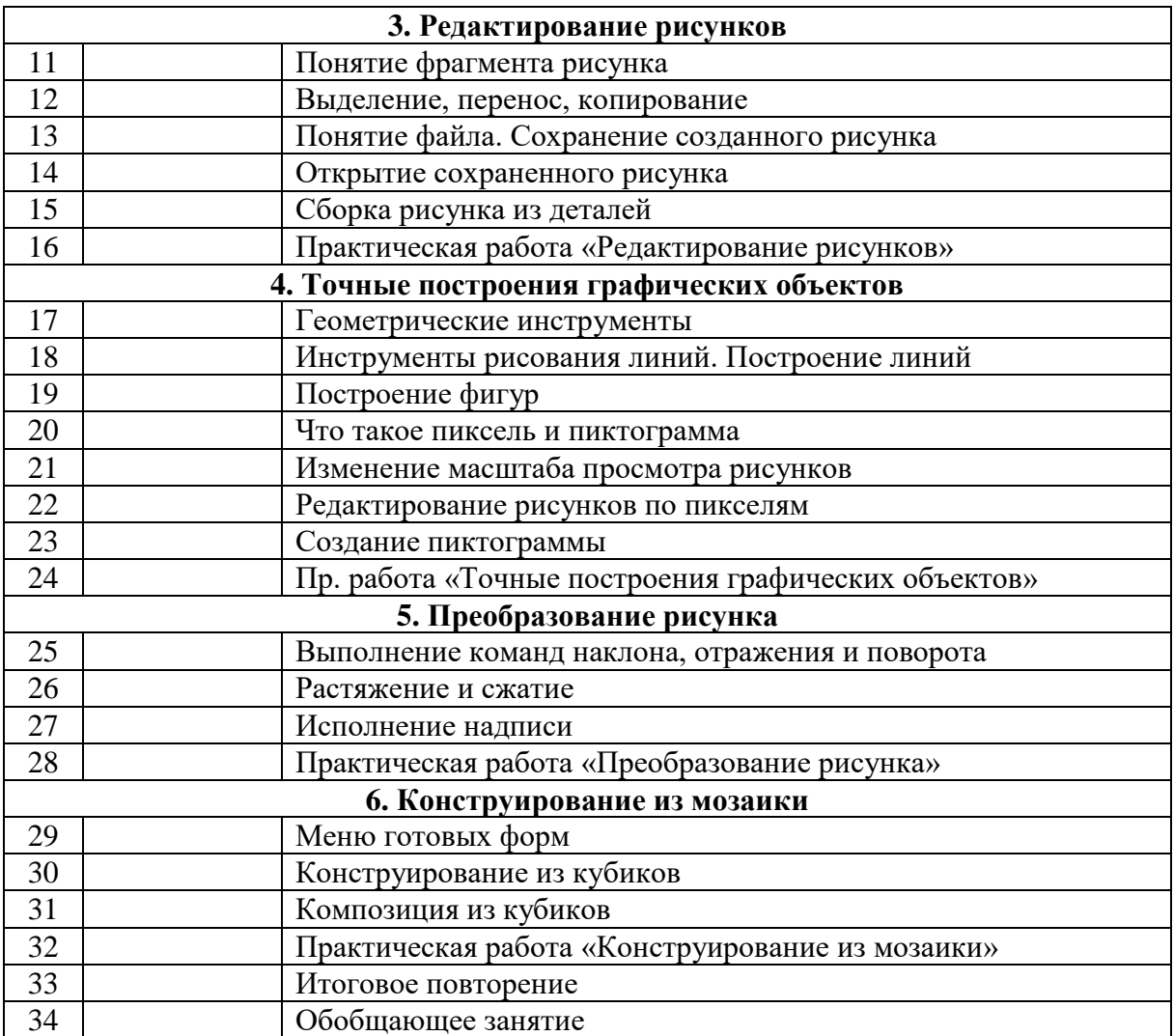

## **2 год обучения**

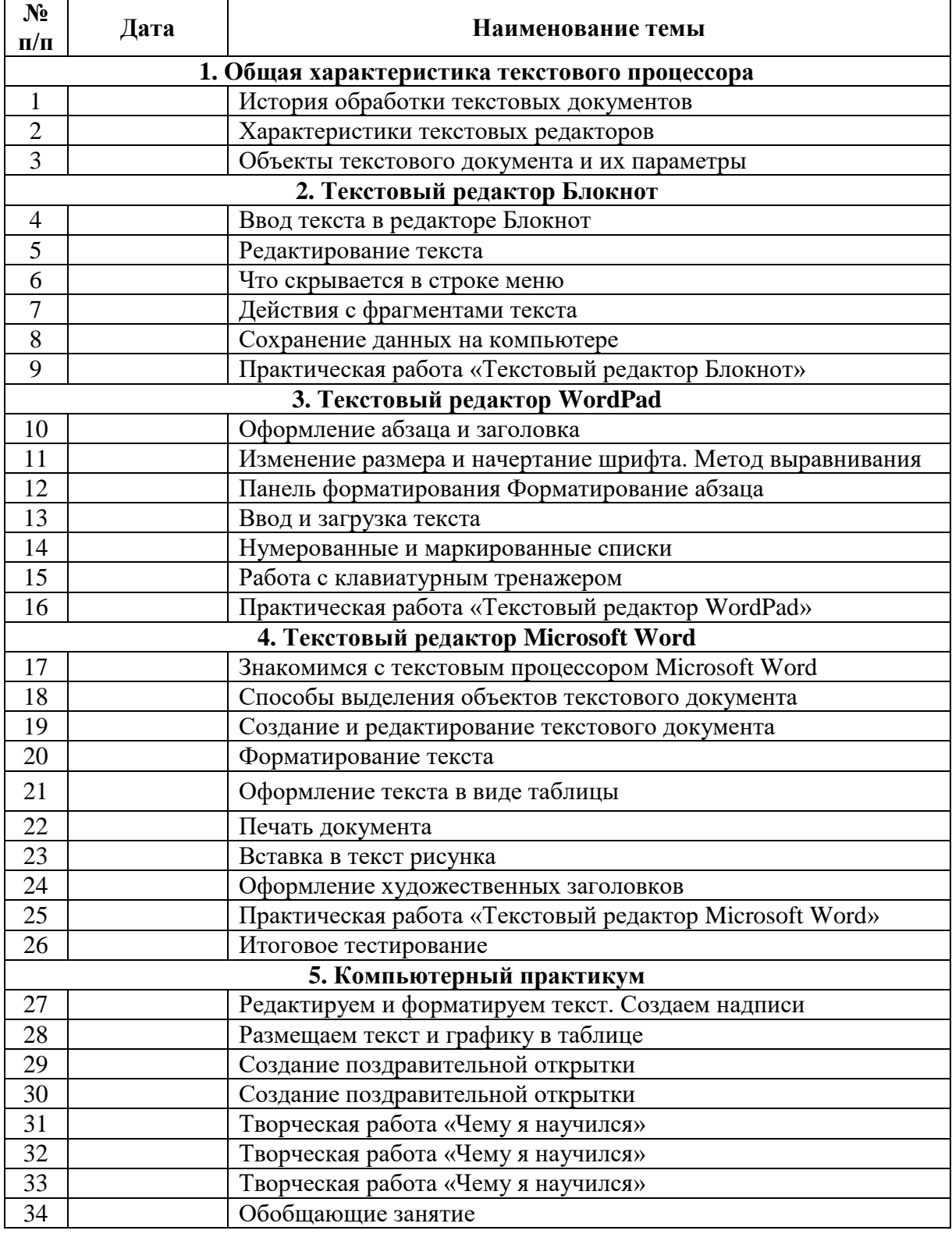

## **Организационно-педагогические условия**

Методическое обеспечение программы

Реализация Программы предусматривает:

• проведение по каждой новой теме лекции (при использовании технологии дистанционного обучения, материалы выкладываются в сети Интернет);

• выполнение обучающимися самостоятельного практического задания на каждом занятии;

• уровень задания определяется педагогом для каждого обучающегося индивидуально с учетом возможностей, интересов и склонностей ребёнка;

• для промежуточного контроля используются тестовые задания;

• по итогам освоения Программы обучающиеся создают проекты по предлагаемым темам.

Подобная организация обучения способствует решению основных задач современного образования - развитие познавательной активности и творческих способностей обучающихся.

Материальное обеспечение и техническое оборудование

Занятия по Программе проводятся в компьютерном классе, оснащенном персональными компьютерами или ноутбуками по количеству обучающихся. Компьютеры должны обеспечивать возможность работы с мультимедийным контентом: воспроизведение видеоизображений, качественный стереозвук в наушниках, речевой ввод с микрофона и др. Обязательно наличие локальной сети и доступа к сети Интернет. Для освоения Программы необходима установленная на компьютеры программа Paint, Gimp, Блокнот, WordPad, Microsoft Office Word.

Периферийное оборудование:

• принтер (черно/белой печати, формата А4);

• устройства для ввода визуальной информации (сканер, цифровой фотоаппарат, web-камера и пр.);

• устройство создания графической информации (графический планшет), которое используется для создания и редактирования графических объектов, ввода рукописного текста;

• акустические колонки.

## **Список литературы**

Для обучающихся:

1. Босова Л.Л., Информатика: Учебник для 5 класса/Л.Л.Босова.-3-е изд., испр. и доп. – М.: БИНОМ. Лаборатория знаний, 2017.

2. Босова Л.Л., Информатика: Учебник для 6 класса/Л.Л.Босова.-3-е изд., испр. и доп. – М.: БИНОМ. Лаборатория знаний, 2017.

Для учителя:

1. Босова Л.Л., Уроки информатики в 5-6 классах: Методическое пособие /Л.Л.Босова, А.Ю. Босова.-3-е изд., испр. – М.: БИНОМ. Лаборатория знаний, 2016.